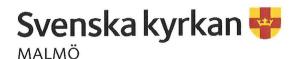

Sida 1

Plats: Limhamns församlingshus, Linnégatan 17, Malmö

Tid: 13.00-16.30

#### Ledamöter

Per Håkansson, ordförande, närvarande
Helén Persson, vice ordförande, närvarande
Patrik Lindqvist, närvarande
Carina Nilsson, närvarande
Lotti Ryberg Welander, frånvarande
Mats Högelius, närvarande
Ingrid Petersson, närvarande
Camilla Andersson, närvarande
Nichlas Holmgren Gellersten, närvarande
Marcus Romedahl, närvarande fr.o.m. § 56
Gunilla Hallonsten, kyrkoherde, närvarande t.o.m. § 60

#### **Ersättare**

Sofie Jörgenson, frånvarande Elisabet Holmstedt, närvarande, tjänstgörande John Cristiansson, närvarande Fredrik Hinton, närvarande Lisbeth Persson Ekström, närvarande Leif Aruhn-Solén, närvarande, tjänstgörande t.o.m. § 55

#### Tjänstemän

Lena Winblad, fastighetschef, §§ 54-58 Johan Stjernbecker, controller, §§ 60-61 Erika Kvist, kyrkogårdschef, § 53 Albin Tanke, pastoratsteolog, §§ 63-70 Therese Jakobic, byggprojektledare, §§ 54-58 Anki Bondesson, administrativ chef Nils-Urban Råwall, projektledare Torgny Werger, konsult, sekreterare

Underskrifter §§ 47 - 70 Digitalt; se sista sidan.

| Meddelande om att protokollet justerats 2023-04- | och finns anslaget på pastoratets anslagstavla, betygar på |
|--------------------------------------------------|------------------------------------------------------------|
| tjänstens vägnar                                 |                                                            |
| Underskrift                                      |                                                            |

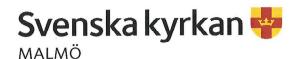

Sida 2

## § 47 Sammanträdets öppnande

Ordföranden öppnar sammanträdet.

§ 48 Val av justeringsperson

Till att jämte ordförande justera dagens protokoll utses Helén Persson. Protokollet justeras måndagen den 3 april. Justering sker med digital signatur.

§ 49 Godkännande av dagordning

Förslag till dagordning godkänns med viss justering av ärendenas ordning.

§ 50 Kyrkorådets protokoll 2023-02-27

Leif Aruhn Solén anmärker att det under § 29 blivit ett fel. Ordföranden noterar att det blivit en felskrivning: beslut rörande Äpplet togs på arbetsutskottets sammanträde 2023-02-23 och inte på kyrkorådets sammanträder 2023-03-23.

Leif Aruhn Solén anmärker också på att hans yrkande under § 40 inte noterats i protokollet. Ordföranden noterar att varken han eller sekreteraren noterat att ett formellt yrkande framställts utan uppfattat Leif Aruhn Soléns inlägg som en synpunkt i diskussionen, en synpunkt som föranledde ett tillägg i skrivningen.

Leif Aruhn Solén gör protokollsanteckning; bilaga 1.

Kyrkorådets beslut

Protokollet läggs till handlingarna.

## § 51 Kyrkorådets arbetsutskotts protokoll 2023-03-13

Protokollet läggs till handlingarna.

#### § 52 Delegationsprotokoll

Protokollet cirkulerar under sammanträdet.

§ 53 Kyrkogårdsberedningen - protokoll 2023 03-02

Erika Kvist redovisar arbetet med organisationsförändringen inom kyrkogårdsförvaltningen samt pågående arbeten på kyrkogårdarna.

Kyrkorådets beslut

Kyrkorådet lägger in formationen till handlingarna.

## § 54 Fastighetsberedningen – protokoll 2023-02-15 och 2023-03-01

Carina Nilsson informerar om arbetet inom fastighetsberedningen.

Kyrkorådets beslut

Kyrkorådet lägger in formationen till handlingarna.

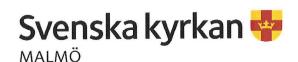

Sida 3

§ 55 Rapport om ägarform av S:t Petri församlingshem efter ombyggnad, kalkyl, mm. Therese Jacobic redovisar ekonomisk kalkyl för S:t Petri församlingshem efter ombyggnad.

KPMGs rapport om ägarformer för hyresfastigheter kommer att behandlas vid ett extra sammanträde med kyrkorådet.

## Kyrkorådets beslut

1. Kyrkorådets lägger informationen till handlingarna.

2. Kyrkorådet beslutar att ha ett extra sammanträde måndagen den 11 april kl. 17.00.

## § 56 S:t Johannes församlingshus, omdisponering inom budget Lena Winbladh föredrar ärendet.

Malmö stadsbyggnadskontor har synpunkter på storleken av lägenheterna i projekteringsunderlaget för ombyggnad av S:t Johannes församlingshus. En omprojektering bedöms kosta 200 000 kr. Omdisponering inom budget av projekteringsmedel för Malmgatan kan göras.

Fastighetsberedningen tillstyrker omdisponeringen.

Arbetsutskottets förslag; se § 51/2023.

## Kyrkorådets beslut

Kyrkorådet beslutar att omdisponering av projekteringskostnader för S:t Johannes församlingshus får göras inom fastighetsbudgeten.

## § 57 Ansökan om kyrkounderhållsbidrag (KUB) för byggnadshytta vid S:t Johannes kyrka

Lena Winbladh föredrar ärendet.

Stiftsantikvarien har vid samtal med vår projektledare för fasadrenoveringen av S:t Johannes kyrka föreslagit att en sk. Byggnadshytta ska lokaliseras vid kyrkan, där allmänheten kan får se hur arbetet bedrivs (stenhuggning, guidade visningar etc.). Bedömd kostnad ca 370 000 kr, varav merparten förväntas kunna finansieras vid KUB.

Arbetsutskottets förslag; se § 52/2023.

## Kyrkorådets beslut

Kyrkorådet beslutar att ansöka om KUB för att genom en sk. byggnadshytta kunna tillgängliggöra renoveringsarbetet på S:t Johannes kyrka.

## § 58 Upphandlingsform för tornrenovering av S. Sallerups kyrka

Lena Winbladh föredrar ärendet.

Arbetet med att förstärka och renovera kyrktornet på S. Sallerups kyrka är budgeterat till 1.3 mkr. Mycket av arbetet behöver genomföras med beslut på plats, när bjälkar frilagts och bedömning av rötskadornas omfattning framkommit. Det är väldigt svårt att handla upp detta

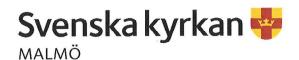

Sida 4

arbete till fast pris varför fastighetsenheten föreslår att arbetet får handlas upp på löpande räkning och att uppföljning av projektet görs tätare för att hålla koll på slutkostnaden.

Arbetsutskottets förslag; se § 53/2023.

## Kyrkorådets beslut

Kyrkorådet beslutar att renoveringen av S. Sallerups kyrktorn får göras på löpande räkning.

## § 59 Kyrkoherden informerar

Kyrkorådet lägger informationen till handlingarna.

## § 60 Årsredovisningen för 2022 - text

Anki Bondesson föredrar ärendet.

Kyrkorådets ledamöter framför synpunkter på texten.

## Kyrkorådets beslut

Kyrkorådet beslutar att göra vissa justeringar och tillägg i texten.

## § 61 Gåvomedel S:t Johannes församling

Johan Stjernbecker föredrar ärendet.

S:t Johannes församlingsråd har fattat beslut om tilläggsäskande för användning av gåvomedel utöver budget. Gåvomedlen kommer att användas enligt följande:

- Gåvomedel 92130 De gamles vänner ska användas till att få i ordning Café Johannes med ett belopp om 63 272,82 kr.
- 331 893,67 kr ska användas som ekonomisk hjälp till enskilda församlingsbor, antingen vid akut uppståndna situationer eller vid jultid.

Arbetsutskottets förslag; se § 56/2023.

Ingrid Petersson yrkar återremiss såvitt avser de 331 893,67 kr avsedda för ekonomisk hjälp till enskilda församlingsbor.

Ordföranden ställer proposition på förslaget om återremiss och finner att det bifallits.

## Kyrkorådets beslut

- 1. Kyrkorådet återremitterar ärendet såvitt avser de 331 8932,78 kr avsedda för ekonomisk hjälp till enskilda församlingsbor.
- 2. Kyrkorådet beslutar att S:t Johannes församlingsråd får använda 64 272, 82 kr av Gåvomedel De Gamles vänner till att få i ordning Café Johannes.

## § 62 Sammanträdesplan för 2024

Arbetsutskottets förslag; se § 57/2023.

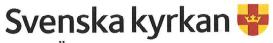

MALMÖ

Kyrkorådet Protokoll 2023-03-27

Sida 5

Kyrkorådets beslut

Kyrkorådet fastställer följande sammanträdesplan för 2024:

Januari

2024-01-15 kl 15.00 KRAU 2024-01 29 kl 13.00 KR

Februari

KR/FR 2024-02-10 kl 08.30-16.00 KR träffar

alla FR

KRAU 2024-02-12 kl 15.00 2024-02-26 kl 13.00 KR

Mars

2024-03-11 kl 15.00 följt av träff KRAU med FRAU kl 17.30

April

KR 2024-04-02 kl 13.00 följt av träff med FR

KRAU 2024-04-08 kl 15.00

KR 2024-04 22 kl 13.00 följt av träff med FR

Maj

KRAU 2024-05-06 kl 15.00 (stiftelser) fölit av träff med FRAU.

2024-05-20 kl 13.00 (stiftelser) KR följt av träff med FR.

2024-05-27 kl 15.00

Juni

KFM 2024-06-04 kl 18.00

KR 2024-06-10 kl 12.00 Sommarlunch

KRAU 2024-06 17 kl 15.00

Augusti

KRAU

2024-08-26 kl 15.00 KRAU

September

KRAU 2024-09-09 kl 15.00 Extra budgetmöte KR 2024-09-16 kl 13.00 följt av träff med FR. KRAU 2024-09-30 kl 13.00 följt av KR och

därefter träff med FRAU

KR 2024-09-30 kl 15.00 Extra KR för

budgetsamtal.

KR 2024-10-14 kl 13.00 följt av träff med

FR

November

KFM 2024-11-07 kl 18.00

KRAU 2024-11-18 kl 15.00 följt av träff med

**FRAU** 

December

2024-12-02 kl 12.00 Jullunch följt av träff med FR

December

KFM 2024-12-06 kl 17.00 KFMs julmiddag

med avtackningar.

§ 63 Svar på motion: Främja kyrkliga skolavslutningar

Albin Tanke föredrar ärendet.

Sverigedemokraterna har i en motion yrkat att kyrkofullmäktige ska uppdra åt kyrkorådet att ta fram ett dokument till stöd, vägledning och främjande av kyrkliga skolavslutningar.

Arbetsutskottets förslag; se § 58/2023.

Nichlas Holmgren Gellersten yrkar bifall till arbetsutskottets förslag.

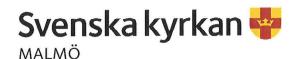

Sida 6

## Kyrkorådets förslag

Kyrkorådet beslutar föreslå kyrkofullmäktige att anse motionen besvarad med det arbete som redan bedrivs i frågan samt ger strategigrupper och församlingar i uppdrag att arbeta vidare med skolkontakterna på det sätt man finner lämpligt, baserat på församlingens förutsättningar och kontakter med varje enskild skola; se bilaga 1 till arbetsutskottets protokoll 2023-03-13.

## § 64 Svar på motion: Ta ansvar som huvudman för förskolan Äpplet Anki Bondesson föredrar ärendet.

Sverigedemokraterna har i en motion yrkat att kyrkofullmäktige ska besluta att kyrkorådet ska vidta ett antal olika åtgärder avseende förskolan Applet.

Arbetsutskottets förslag; se § 59/2023.

## Kyrkorådets förslag

Kyrkorådet beslutar föreslår kyrkofullmäktige att avslå motionen: se bilaga 2 till arbetsutskottets protokoll 2023-03-13.

## § 65 Svar på motion: Avveckla nomineringsstödet

Torqny Werger föredrar ärendet.

Sverigedemokraterna har i en motion föreslagit att kyrkofullmäktige ska avveckla nomineringsstödet i pastoratet.

Arbetsutskottets förslag; se § 60/2023.

Marcus Romedahl yrkar bifall till arbetsutskottets förslag.

#### Kyrkorådets förslag

Kyrkorådet beslutar föreslår kyrkofullmäktige att avslå motionen: se bilaga 3 till arbetsutskottets protokoll 2023-03-13.

## § 66 Svar på motion: Utred inrättandet av Kyrkans begravningsbyrå i Malmö pastorat Albin Tanke föredrar ärendet.

Sverigedemokraterna har i en motion yrkat att kyrkofullmäktige uppdrar är kyrkorådet att utreda inrättandet av en Kyrkans begravningsbyrå i Malmö pastorat.

Arbetsutskottets förslag; se § 61/2023.

Carina Nilsson yrkar att ärendet återremitteras till arbetsutskottet för fortsatt beredning.

Ordföranden ställer proposition på yrkandet om återremiss och finner att det bifallits.

## Kyrkorådets beslut

Kyrkorådet beslutar återremittera ärendet till arbetsutskottet för fortsatt beredning.

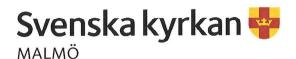

Sida 7

## § 67Svar på motion: Uppdatera vård- och underhållsplan för Bunkeflo kyrka Anki Bondesson föredrar ärendet.

Sverigedemokraterna har i en motion yrkat att kyrkofullmäktige ska uppdra åt kyrkorådet att skyndsamt ta fram ett förslag på reviderad vård- och underhållsplan för Bunkeflo kyrka.

Arbetsutskottets förslag; se § 62/2023.

Ingrid Petersson yrkar att ärendet återremitteras till arbetsutskottet för fortsatt beredning.

Ordföranden ställer proposition på yrkandet om återremiss och finner att det bifallits.

## Kyrkorådets beslut

Kyrkorådet beslutar återremittera ärendet till arbetsutskottet för fortsatt beredning.

## § 68 Svar på motion: En mer restriktiv alkoholpolicy

Anki Bondesson föredrar ärendet.

Sverigedemokraterna har i en motion yrkat att kyrkofullmäktige beslutar att uppdra åt kyrkorådet att återkomma med förslag på justering av Malmö pastorats representations- och uppvaktningsreglemente där alkoholhaltiga drycker vid intern representation inte bekostas av pastoratet.

Arbetsutskottets förslag; se § 63/2023.

Nichlas Holmgren Gellersten yrkar bifall till arbetsutskottets förslag.

#### Kyrkorådets förslag

Kyrkorådet beslutar föreslår kyrkofullmäktige besluta att Malmö pastorat har en strikt och återhållsam hållning till servering av alkoholhaltiga drycker och att detta regleras och efterföljs via representationsreglemente. Motionen anses därmed besvarad; se bilaga 6 till arbetsutskottets protokoll 2023-03-13.

#### § 69 Inkommet brev till kyrkorådet

Läggs till handlingarna.

## § 70 Sammanträdet avslutas

Ordföranden förklarar sammanträdet avslutat.

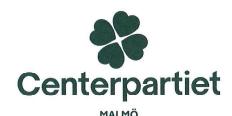

# **Protokollsanteckning**

Kyrkorådet i Malmö pastorat: 2023-03-27

Ärendenummer: 4

## Kyrkorådets protokoll 2023-02-27

Vid kyrkorådet 2023-02-27 diskuterades och beslutades om justeringar av budgetdirektiv för 2024.

Som tjänstgörande lade jag yrkandet:

under rubriken "Samt att följande mål gäller för generella verksamheten." komplettera meningen "Allt miljöarbete enligt budget ska vara uppföljningsbart" med "med tydliga och mätbara miljömål".

Yrkandet bifölls och kompletteringen fördes in i budgetdirektivet.

Dessvärre går det inte att utläsa ur kyrkorådets protokoll att så skedde. Där står istället på sida 3-4 § 40:

"Viss justering av förslaget görs"

För demokratins och transparasens skull är det viktigt att de yrkanden som läggs på kyrkorådens sammanträden också avspeglas i protokollen. Våra medlemmar har rätt att i efterhand kunna se vilka ledamöter som lagt vilka förslag. Annars osynliggörs de enskilda ledamöternas och dess nomineringsgruppers arbete.

Eftersom protokollet för kyrkorådets protokoll 2023-02-27 redan hade justerats inkom jag istället med denna protokollsanteckning för Centerpartiet i Malmös räkning.

Lgall- W Leif Aruhn-Solén (C)

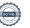

# Verifikat

Transaktion 09222115557490241491

#### Dokument

## Protokoll KR 2023-03-27 inkl. protokollsanteckning

Huvuddokument

8 sidor

Startades 2023-04-03 14:03:54 CEST (+0200) av Nils-Urban Råwall (NR)

Färdigställt 2023-04-04 17:47:52 CEST (+0200)

#### Initierare

#### Nils-Urban Råwall (NR)

Svenska kyrkan Malmö Org. nr 252003-1051 nils-urban.rawall@svenskakyrkan.se +46761184724

## Signerande parter

#### Per Håkansson (PH)

per.hakansson@svenskakyrkan.se +46739430248 Signerade 2023-04-04 17:47:52 CEST (+0200)

## Torgny Werger (TW)

torgny.werger@gmail.com +46705123840 Signerade 2023-04-03 18:08:54 CEST (+0200)

#### Helen Persson (HP)

helen.persson@svenskakyrkan.se +46 733442784 Signerade 2023-04-03 21:45:30 CEST (+0200)

Detta verifikat är utfärdat av Scrive. Information i kursiv stil är säkert verifierad av Scrive. Se de dolda bilagorna för mer information/bevis om detta dokument. Använd en PDF-läsare som t ex Adobe Reader som kan visa dolda bilagor för att se bilagorna. Observera att om dokumentet skrivs ut kan inte integriteten i papperskopian bevisas enligt nedan och att en vanlig papperutskrift saknar innehållet i de dolda bilagorna. Den digitala signaturen (elektroniska förseglingen) säkerställer att integriteten av detta dokument, inklusive de dolda bilagorna, kan bevisas matematiskt och oberoende av Scrive. För er bekvämlighet tillhandahåller Scrive även en tjänst för att kontrollera dokumentets integritet automatiskt på: https://scrive.com/verify

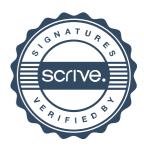